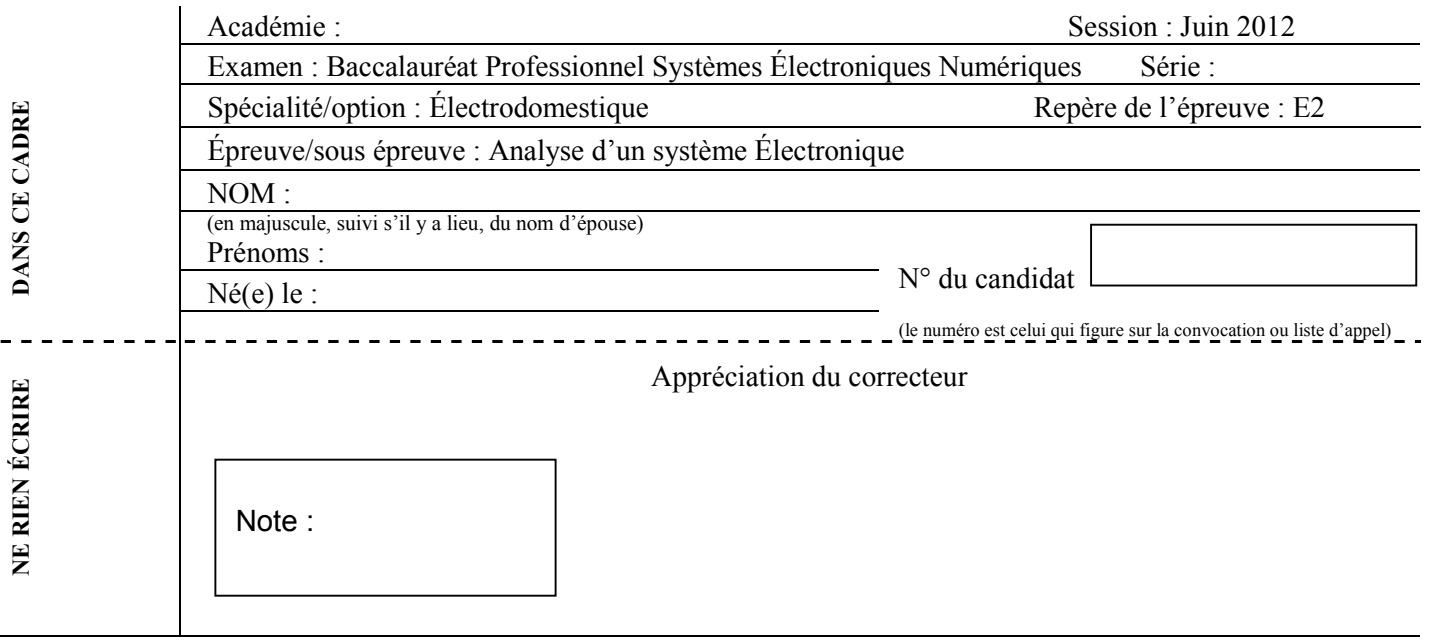

### Baccalauréat Professionnel

## **SYSTÈMES ÉLECTRONIQUES NUMÉRIQUES**

### **Champ professionnel : ÉLECTRODOMESTIQUE**

# **ÉPREUVE E2**

## **ANALYSE D'UN SYSTÈME ÉLECTRONIQUE**

### **Durée 4 heures – coefficient 5**

### **Notes à l'attention du candidat :**

le sujet comporte 3 parties différentes

- partie 1 : mise en situation avec présentation du projet d'installation ;
- □ partie 2 : questionnement tronc commun ;
- partie 3 : questionnement spécifique, lié au champ professionnel ;

 vous devrez répondre directement sur les documents du dossier sujet dans les espaces prévus, en apportant un soin particulier dans la rédaction des réponses aux différentes questions ;

 vous ne devez pas noter vos nom et prénom sur ce dossier hormis dans la partie anonymat en haut de cette page;

vous devrez rendre l'ensemble des documents du dossier sujet en fin d'épreuve.

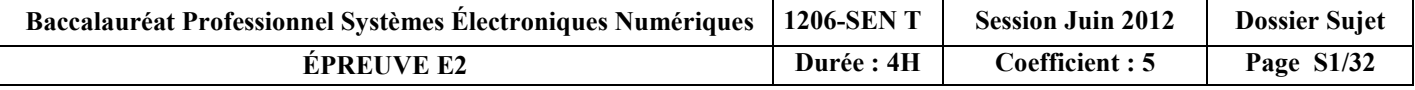

## **Partie 1 : Mise en situation et présentation du projet**

Le sujet portera sur l'étude d'un restaurant à thème.

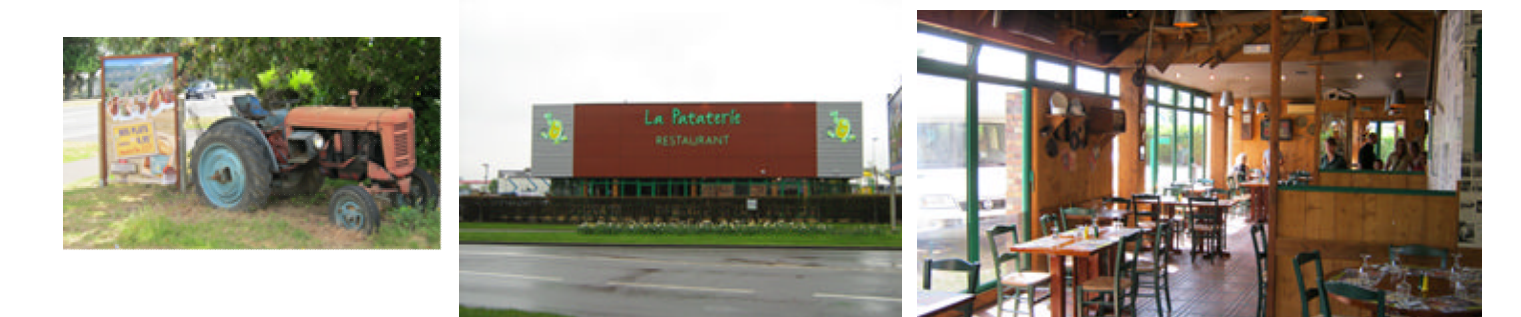

Cette chaîne de restaurant propose des repas autour du thème de la pomme de terre (variété Samba). La décoration intérieure est basée sur un même concept : un cadre accueillant en bois naturel, avec des objets anciens tout droit sortis d'une brocante.

Quel que soit le restaurant choisi (parmi les 140 existants actuellement), le client aura le sentiment de retrouver le même type d'ambiance champêtre et campagnarde.

Le restaurant étudié est aménagé de la façon suivante :

 $\bullet$ 

- en rez-de-chaussée d'un sas d'entrée, de quatre salles de restauration, d'une cuisine (stockage, conservation, zone froid, cuisson, vaisselle...), d'un comptoir (bar, caisse ...), de toilettes, d'une terrasse extérieure sonorisée ;
- à l'étage, d'une salle multimédia (en cours d'aménagement), d'un vestiaire pour les personnels, d'un bureau de direction et d'un logement de fonction.

La capacité d'accueil du restaurant est de 140 personnes en salle et 60 personnes en extérieur.

Le personnel au service (cuisine et salle) compte 10 personnes.

L'encadrement est composé d'un manager, de 2 assistants et d'une hôtesse d'accueil …

Le sujet proposé vous fera observer que dans un lieu communément fréquenté par le grand public (un restaurant), les systèmes électroniques numériques sont naturellement et discrètement présents.

### **1.1 Les ressources techniques**

#### **1.1.1 Télécommunications et Réseaux**

Le restaurant est équipé d'une "box" professionnelle qui, associée à un pare feu, permet le routage de données à caractères privées ou professionnelles par intranet et/ou internet. Ces applications sont liées au pilotage, à la configuration, au paramétrage, au contrôle, à la supervision de différentes applications (gestion / comptabilité, vidéosurveillance, diffusion de spots publicitaires …).

Les équipements étudiés échangent des informations par différents supports physiques de transmission (radio ou filaire), avec différents protocoles.

#### **1.1.2 Alarme sécurité incendie**

Un restaurant est un lieu qui accueille des clients. Alarme incendie et éclairage de sécurité doivent alors répondre à un cahier des charges bien précis pour assurer la sécurité des biens et des personnes.

La protection intrusion et la vidéo surveillance seront aussi étudiées.

#### **1.1.3 Électrodomestique**

Le gérant du restaurant désire équiper la cuisine de l'appartement de fonction situé au premier étage.

En tant qu'installateur conseil en électrodomestique, vous guiderez le restaurateur concernant la conformité de son installation électrique et la mise en service des équipements.

Ces derniers sont destinés à un usage privé.

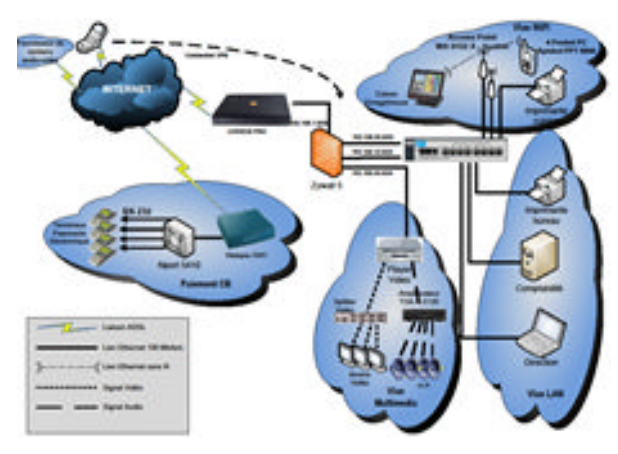

Schéma réseau présenté en annexe 1

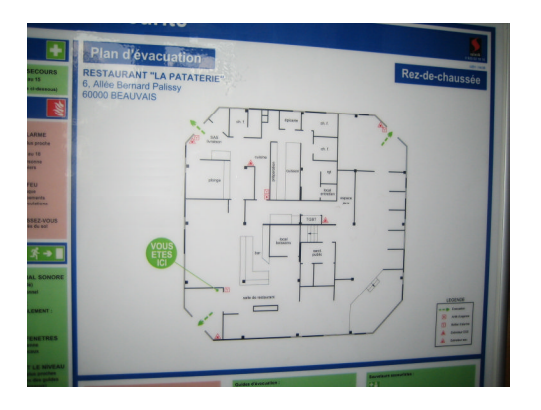

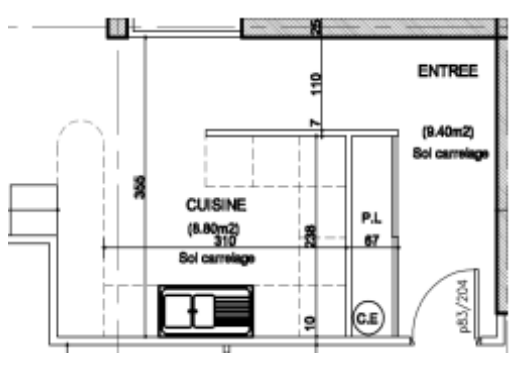

Plan présenté en annexe 2

### **1.1.4 Audiovisuel multimédia**

Les téléviseurs présents en salle diffusent une chaîne publicitaire dont le flux vidéo transite par un player (sorte de mini-PC) connecté à l'Internet par l'intermédiaire de la "LiveBox" et utilisant le principe du streaming (lecture d'un flux vidéo et audio en continu). À l'étage du restaurant on souhaite aménager une salle pour les soirées à thème. Antenne et démodulateur satellite, vidéoprojecteur, home-cinéma sont les matériels qui participeront à la mise en œuvre de ces soirées.

#### **1.1.5 Audiovisuel professionnel**

Le restaurant est équipé:

- de téléviseurs qui diffusent des spots publicitaires. Ces spots sont transmis par Internet par une société qui régit leurs contenus.
- de haut-parleurs qui diffusent une musique d'ambiance dont le confort d'écoute est réglable dans chacune des salles.

Ces matériels (T.V et haut-parleurs) ne sont pour le client que la partie visible de l'installation.

Le technicien lui en revanche doit maîtriser les fonctions, les réglages et le câblage des appareils qui participent à la bonne diffusion des différents médias.

#### **1.1.6 Électronique Industrielle embarquée**

Le restaurant « La Pataterie » dispose de plusieurs systèmes embarqués communicants pour :

- les prises de commandes ;
- l'encaissement ;
- la gestion du personnel de service.

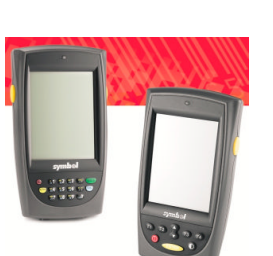

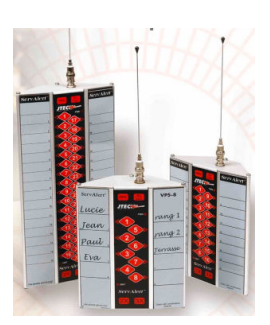

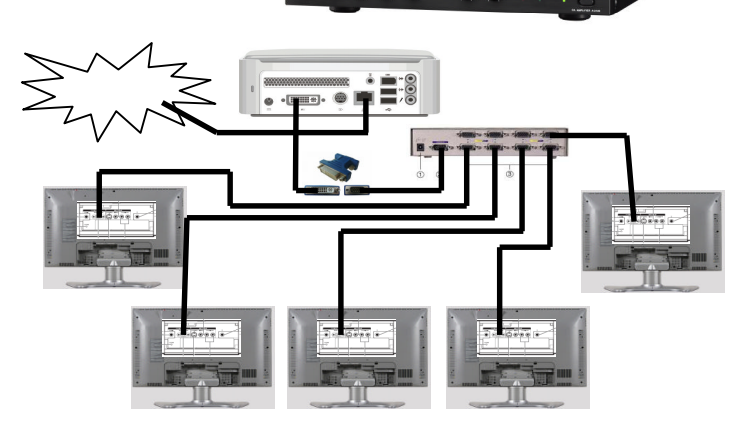

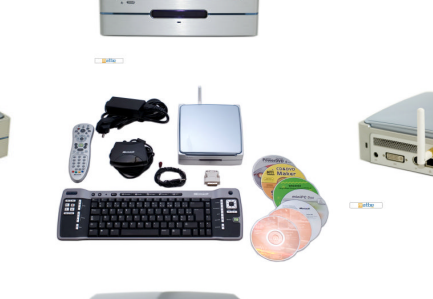

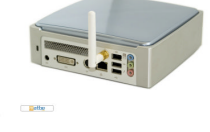

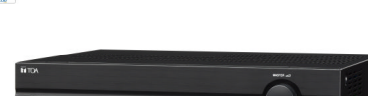

## **Partie 2 : Questionnement tronc commun**

### **2.1. Connexion Wi-Fi et téléphonie**

**Deux points d'accès Wi-Fi sont répartis dans le restaurant et permettent aux serveurs la prise de commande à partir de pocket PC.**

**Ces commandes sont directement transmises en cuisine ainsi qu'à la caisse enregistreuse. Les points d'accès utilisés sont les modèles suivants : Accton WA6102X.**

**Les serveurs sont équipés de pocket PC Symbol PPT 8800 utilisant une carte Spectrum 24 Wireless.**

#### **Question 2.1.1.**

Rechercher, à l'aide de l'annexe 3, les normes de communication radio Wi-Fi utilisées par ce point d'accès.

#### **Question 2.1.2.**

Rechercher, à l'aide de l'annexe 4, la norme de communication radio Wi-Fi de la carte Spectrum Wireless.

#### **Question 2.1.3.**

Indiquer la norme de communication radio utilisée entre ces deux éléments. Vous prendrez appui sur les deux questions précédentes

*Le restaurant « La Pataterie » est client d'Orange et utilise la LiveBox Pro. Le choix d'un téléphone analogique raccordé via un filtre ADSL sur la ligne analogique du restaurant a été privilégié pour des raisons de sécurité (avoir un accès téléphonique permanent avec l'extérieur).*

**Un filtre ADSL permet de laisser passer la gamme de fréquences dédiées à la voix (0-4kHz) et**

### **Question 2.1.4.**

Donner la fonction d'un filtre ADSL à l'aide de l'annexe 5.

### **La courbe ci-dessous indique le gain d'un filtre ADSL en fonction de la fréquence.**

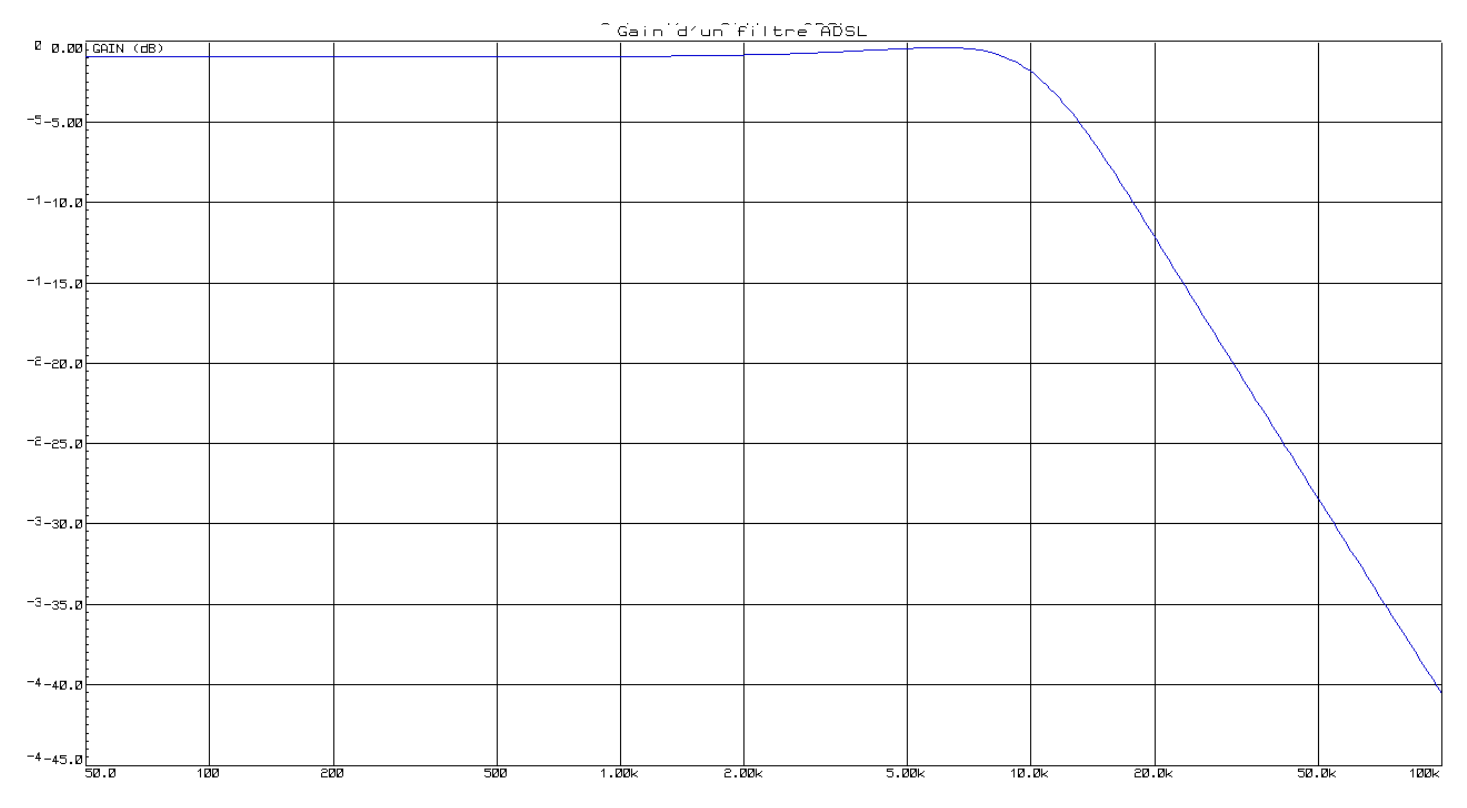

### **Question 2.1.5.**

Déterminer graphiquement le gain statique  $G_0$  (quand f tend vers 0), puis la fréquence de coupure  $F_C$  pour la valeur de gain  $G_0$ -3dB.

### **Question 2.1.6.**

Montrer que la bande passante de ce filtre est adaptée à son utilisation. Justifier votre réponse.

**Les terminaux de paiement électronique utilisent, pour interroger le centre d'autorisation de paiement, un serveur de ports série qui permet la communication par l'intermédiaire d'un réseau Ethernet.**

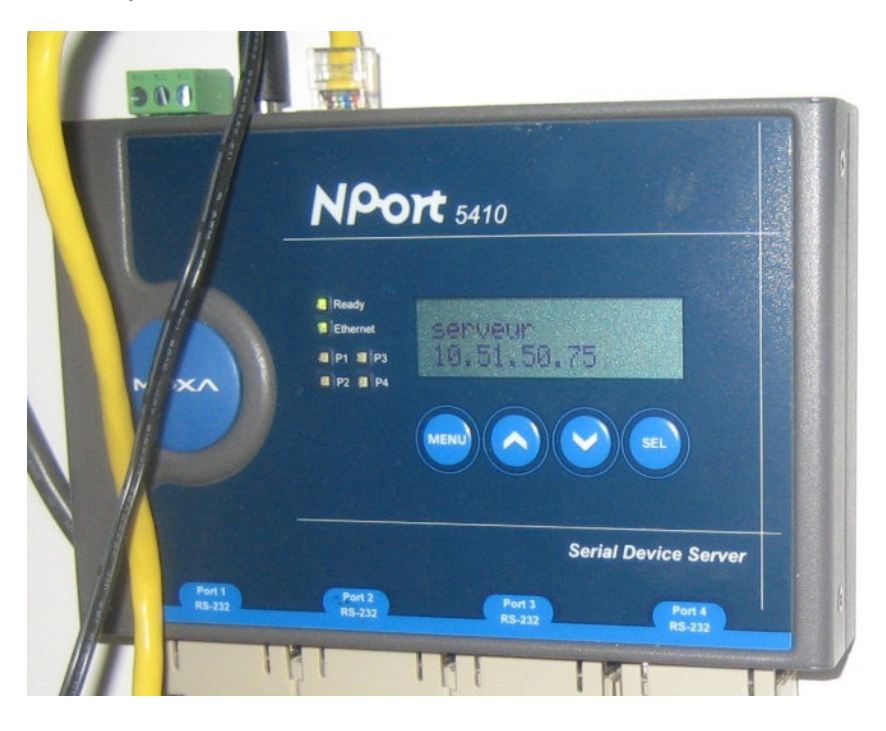

**Le modèle utilisé est le NPort 5410.**

**Question 2.1.7.** *Le serveur de ports série NPort5410 possède l'adresse IP 10.51.50.75.*

Préciser si l'adresse IP configurée est une adresse de réseau public ou de réseau privé.

#### **Question 2.1.8.**

Donner le masque par défaut de cette adresse IP de classe A en écriture décimale et en écriture CIDR.

#### **2.2. Incendie et éclairage de sécurité**

#### **Question 2.2.1.**

Donner la signification de l'acronyme ERP.

### **Question 2.2.2.**

Identifier l'équipement en cochant la case correspondante à cette photo.

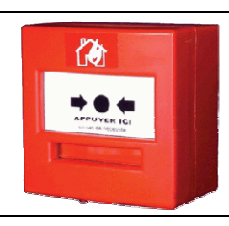

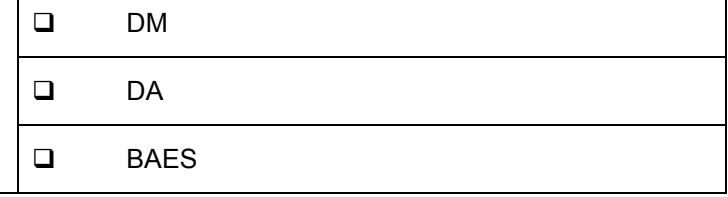

### **Question 2.2.3.**

Donner la fonction d'un tel objet en détection incendie.

#### **Question 2.2.4.**

Donner la signification de l'acronyme DM.

#### **Question 2.2.5.**

Préciser la couleur d'un DM en détection incendie.

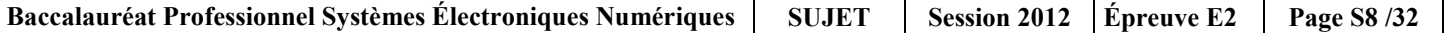

### **Question 2.2.6.**

Cocher l'emplacement obligatoire d'installation des DM dans le restaurant.

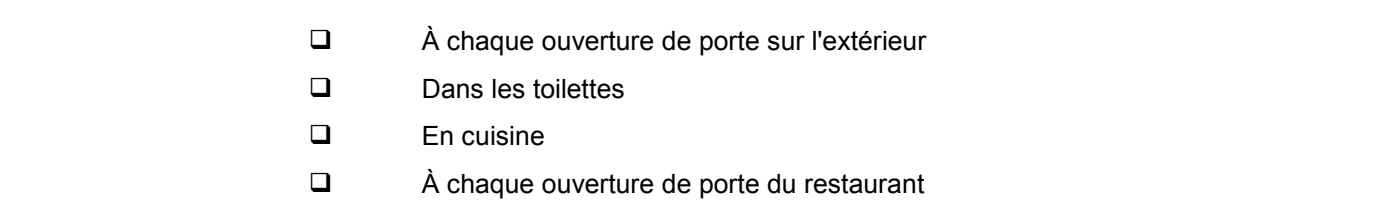

### **Question 2.2.7.**

Identifier l'équipement en cochant la case correspondante à cette photo.

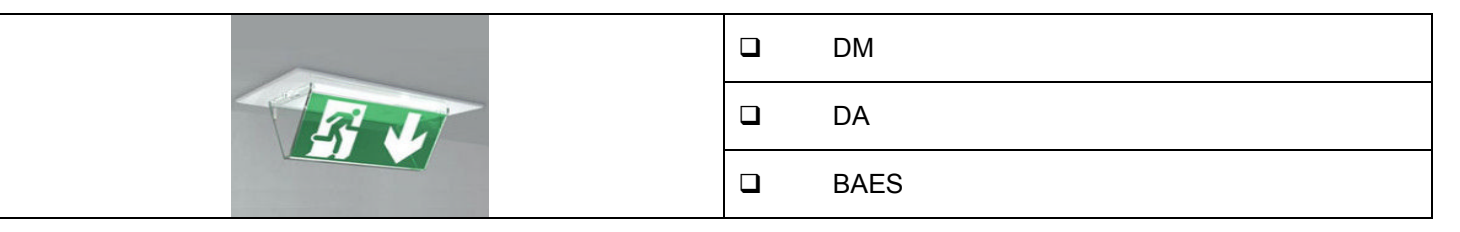

### **Question 2.2.8.**

Donner la fonction d'un tel objet en éclairage de sécurité.

#### **Question 2.2.9.**

Donner la signification de l'acronyme B.A.E.S.

#### **Question 2.2.10.**

Indiquer le rôle de l'éclairage d'évacuation en cochant les réponses adaptées.

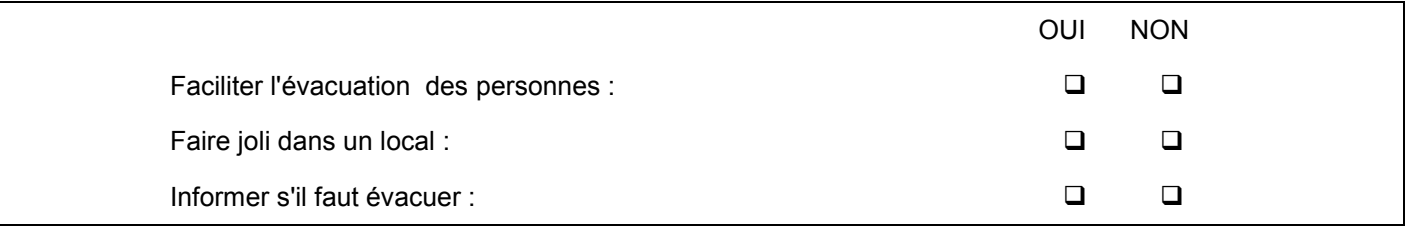

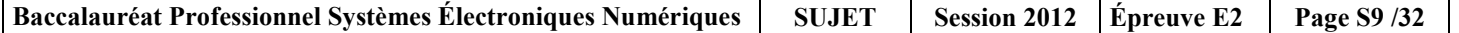

### **Question 2.2.11.**

Préciser l'emplacement obligatoire d'installation des BAES dans le restaurant en cochant les réponses adaptées.

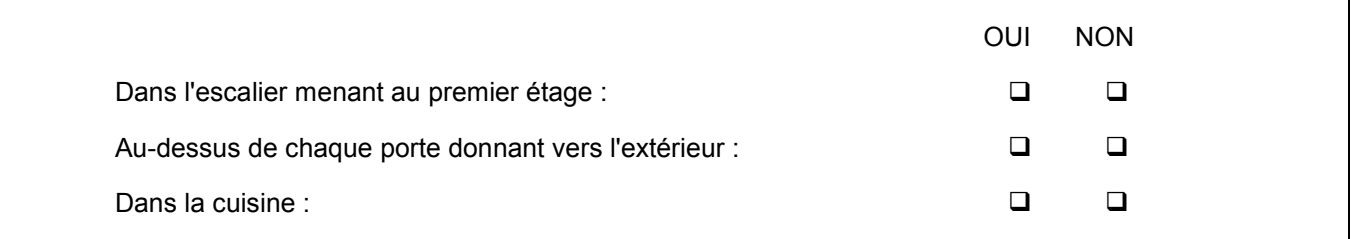

### **Question 2.2.12.**

*Nous devons installer des BAES COOPER ZNO2023500B, ceux-ci sont présentés en annexe 7.*

Préciser le composant à mettre en bout de ligne de la télécommande et donner sa valeur.

#### **Question 2.2.13.**

Déterminer l'autonomie d'éclairage du BAES pour une évacuation (q = l\*t ; avec 2 lampes par BAES.).

Justifier votre réponse par le calcul puis convertir votre résultat en heures et minutes.

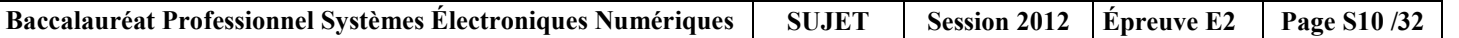

### **2.3. Électrodomestique**

**Le gérant du restaurant désire équiper la cuisine de l'appartement situé à l'étage et vous dresse la liste du matériel qu'il souhaite acquérir. Vous devrez faire la mise en service de :**

- **un réfrigérateur cave à vin WHIRPOOL WW 1600,**
- **un micro-ondes WHIRLPOOL FT 338,**
- **un four encastrable multifonctions WHIRLPOOL de la ligne ambiance référence AKZM 753 IX,**
- **une plaque de cuisson WHIRLPOOL de la ligne ambiance ACM 743 LX.**

**Le restaurant est déjà équipé dans sa cuisine :**

- **de 2 réfrigérateurs LEIBHERR,**
- **de 2 micro-ondes WHIRLPOOL FT338,**
- **d'une plaque à induction WHIRPOOL ACM743,**
- **d'un four de collectivité de la gamme WHIRLPOOL PROFESSIONNEL (Cuisinière professionnelle).**

**Ces équipements sont destinés à une utilisation quotidienne.**

**Le restaurant dispose d'une maintenance préventive afin d'assurer la disponibilité optimum de ces appareils.**

**Le contrat de maintenance inclura la cuisine de l'appartement.**

**Dans le dossier technique vous disposez des différentes fiches et notices techniques de tous les appareils électrodomestiques cités ci-dessus.**

**Objectif : Vérifier et effectuer la mise en conformité de l'installation électrique**

**Toutes les protections seront assurées par disjoncteur pour une question de confort.**

**En tant qu'installateur conseil en électrodomestique, vous guidez le restaurateur concernant la mise en conformité de son installation électrique.**

#### **Question 2.3.1.**

*Vous souhaitez déterminer si les différentes protections à associer aux nouveaux matériels sont aux normes. Vous vous appuierez sur le schéma de l'installation (annexe 11) et l'extrait de la norme NF C15-100 (annexe 9).*

Compléter le tableau de l'installation électrique du site.

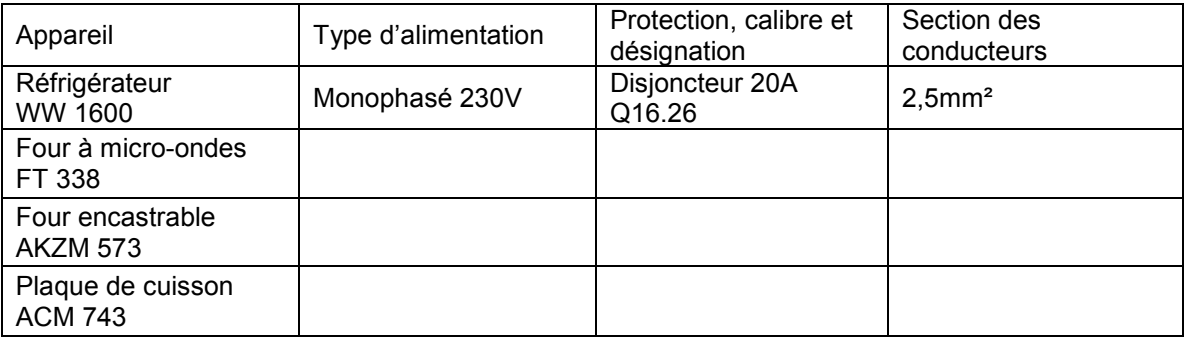

#### **Question 2.3.2.**

Compléter le tableau de l'installation électrique prévue par la norme NF C15-100.

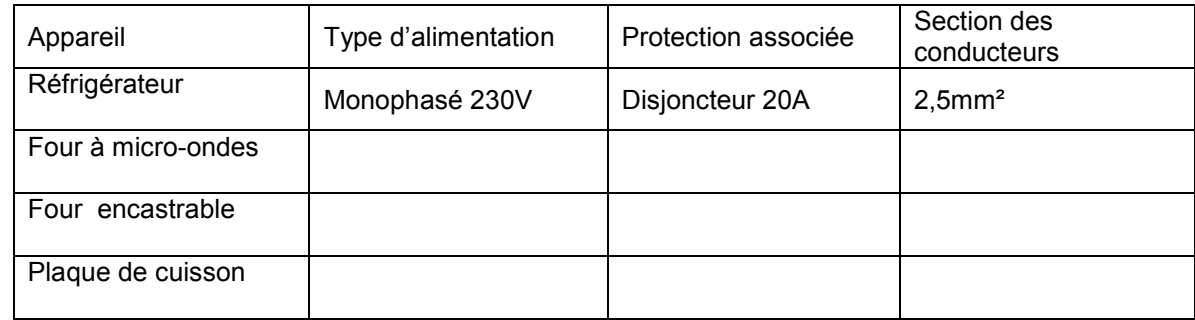

#### **Question 2.3.3.**

Déterminer si le schéma électrique de l'appartement est conforme à la NF C15-100.

#### **Question 2.3.4.**

Désigner l'opération à effectuer avant tous travaux sur le réseau électrique.

#### **Question 2.3.5.**

Préciser votre niveau d'habilitation pour réaliser une consignation de votre propre chef.

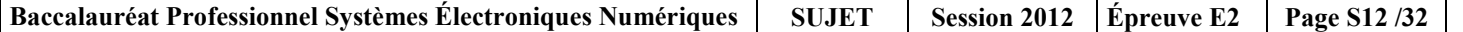

**Le niveau d'habilitation requis afin de consigner une partie d'installation pour** son propre compte est

### **Question 2.3.6.**

*Vous allez réaliser la consignation des circuits sur lesquels vous allez travailler.*

Cocher la bonne réponse pour chaque opération à effectuer.

#### *Première opération : SÉPARER*

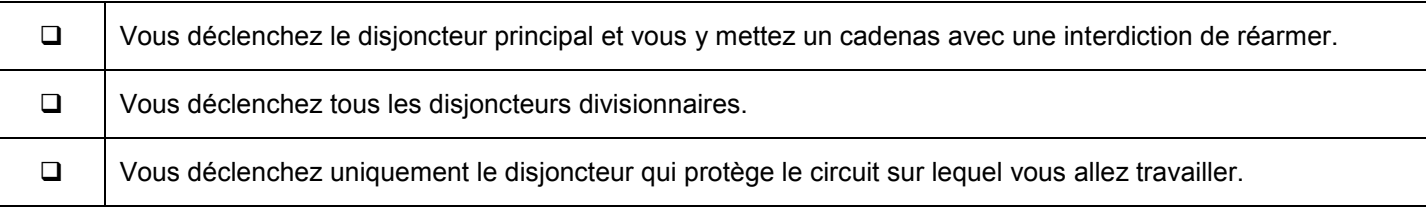

#### *Deuxième opération : CONDAMNER*

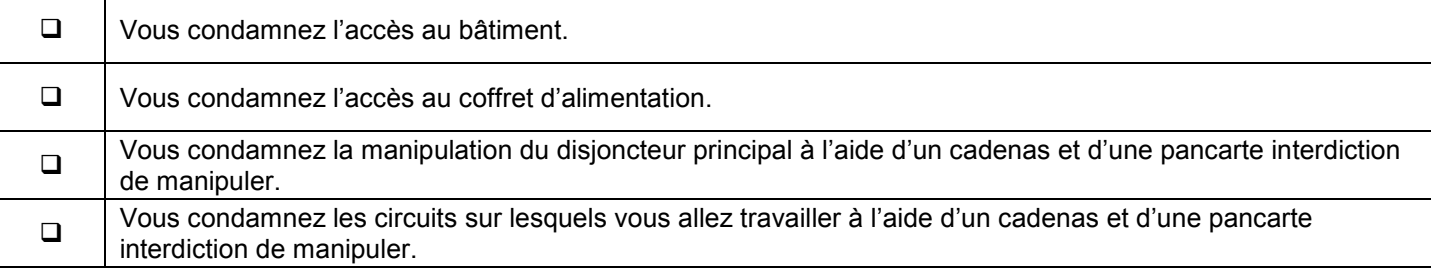

#### *Troisième opération : IDENTIFIER*

Surligner le ou les circuit(s) que vous devez condamner afin de mettre les quatre appareils en service en toute sécurité. Vous vous aiderez du schéma donné dans l'annexe 11.

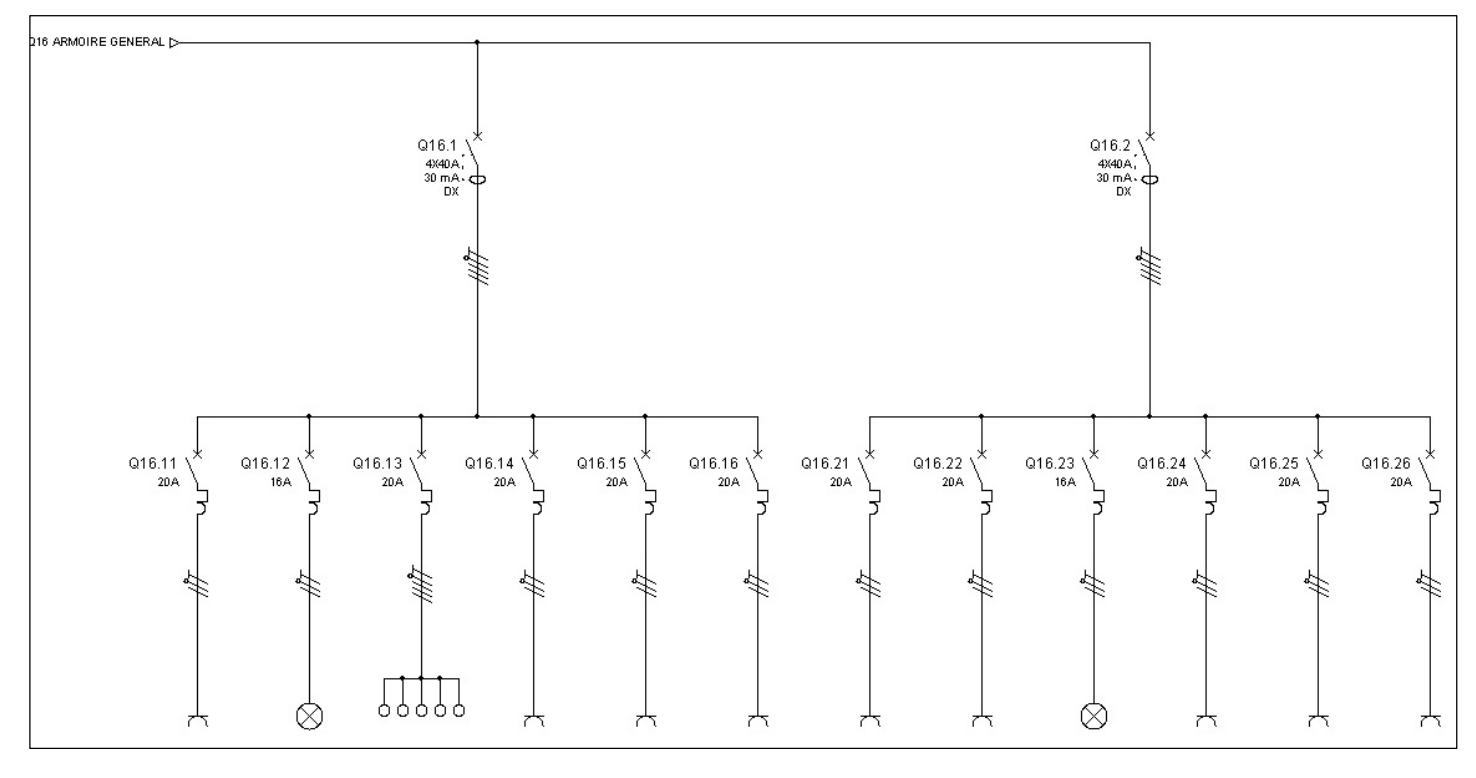

### **Question 2.3.7.**

Désigner la dernière opération obligatoire à réaliser afin de finaliser votre consignation.

### **Question 2.3.8.**

Réaliser le schéma de câblage de la plaque de cuisson avec les couleurs normalisées en vous aidant de l'extrait de la documentation technique de la plaque à induction donnée en annexe 10.

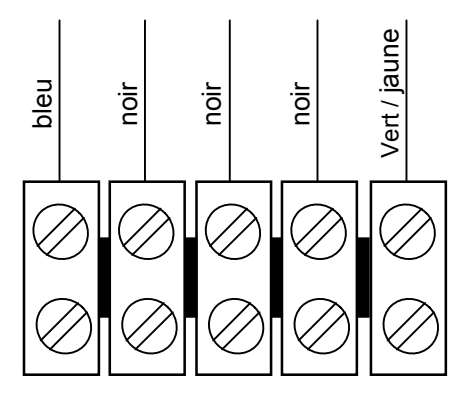

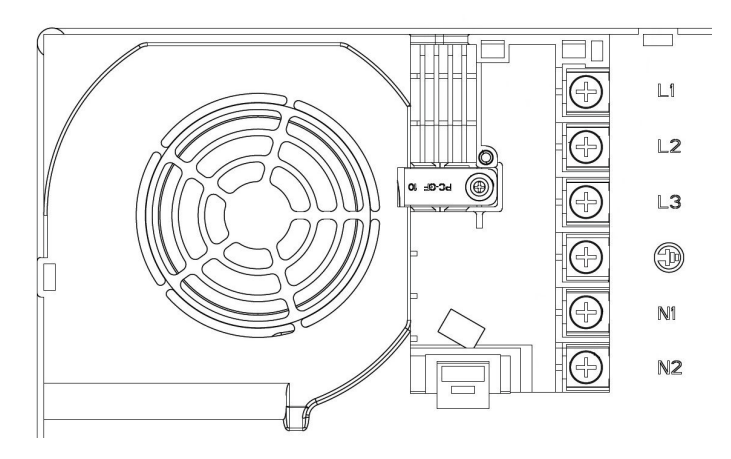

### **2.4. Audiovisuel Multimédia**

Le player AOPEN MP945, présenté en annexe 12, est un mini-PC dédié à la diffusion de la chaîne TV spécifique de la chaîne de restauration de « la Pataterie ». Pour cela, le player est connecté à Internet par l'intermédiaire de la Livebox afin de diffuser cette chaine TV en utilisant le principe du streaming (lecture d'un flux vidéo et audio en continu).

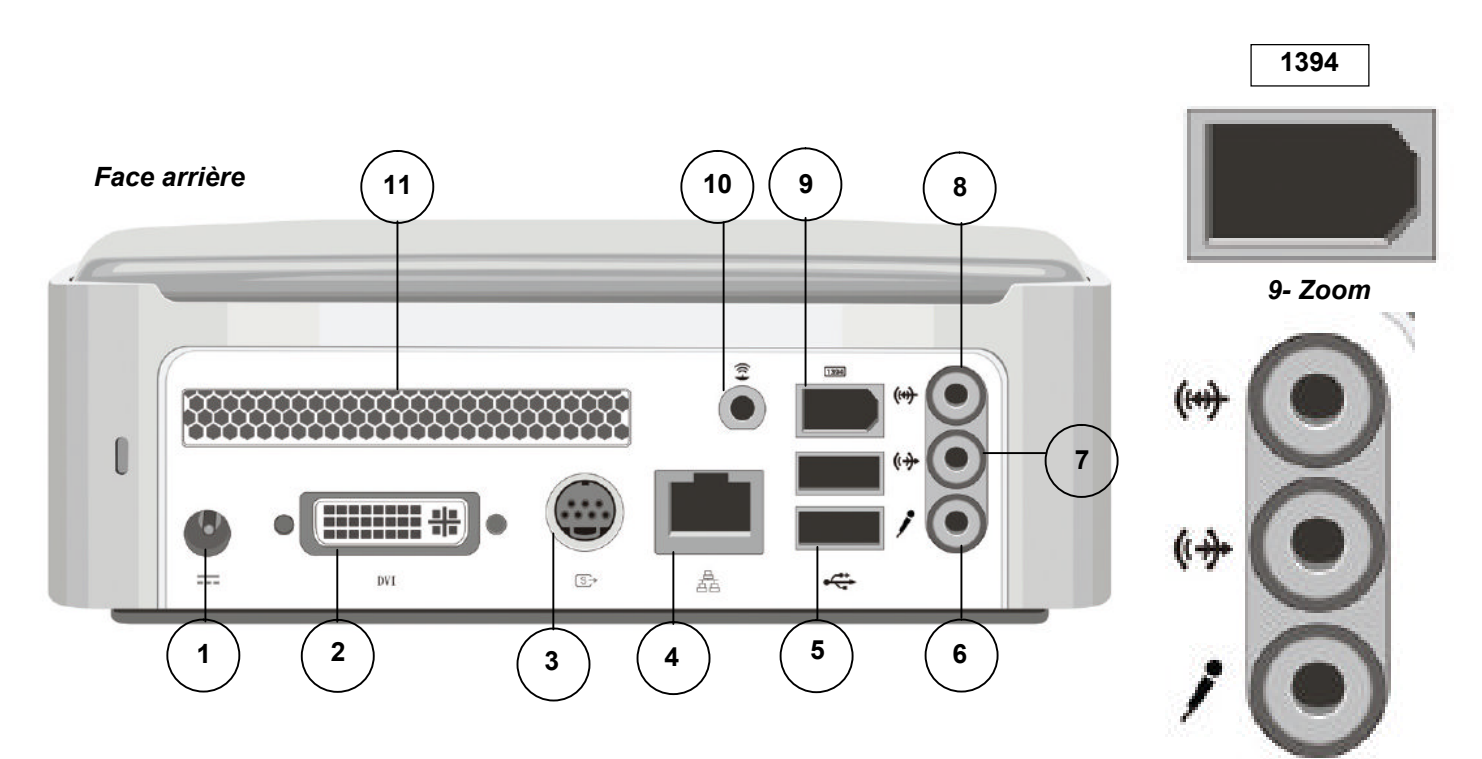

**Vue arrière du Splitter Vidéo DIGITUS VS-818 et de son adaptateur prévu pour l'installation**

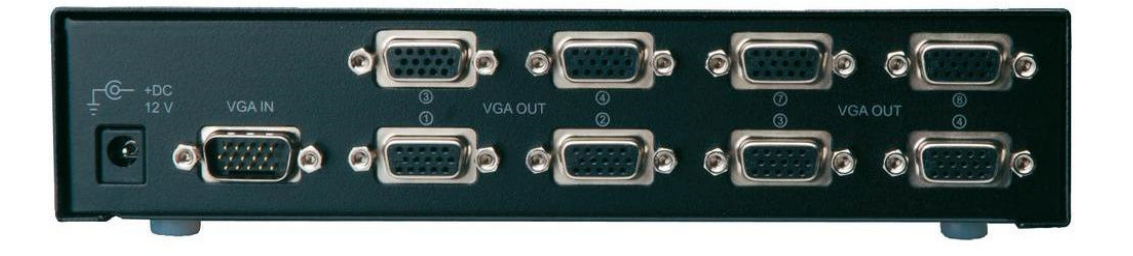

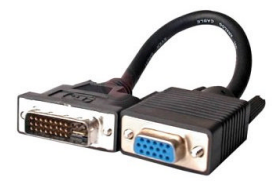

*6, 7, 8- Zoom*

#### **Question 2.4.1.**

Compléter le tableau suivant en indiquant le nom des différents connecteurs ainsi que le nom d'un périphérique pouvant s'y connecter.

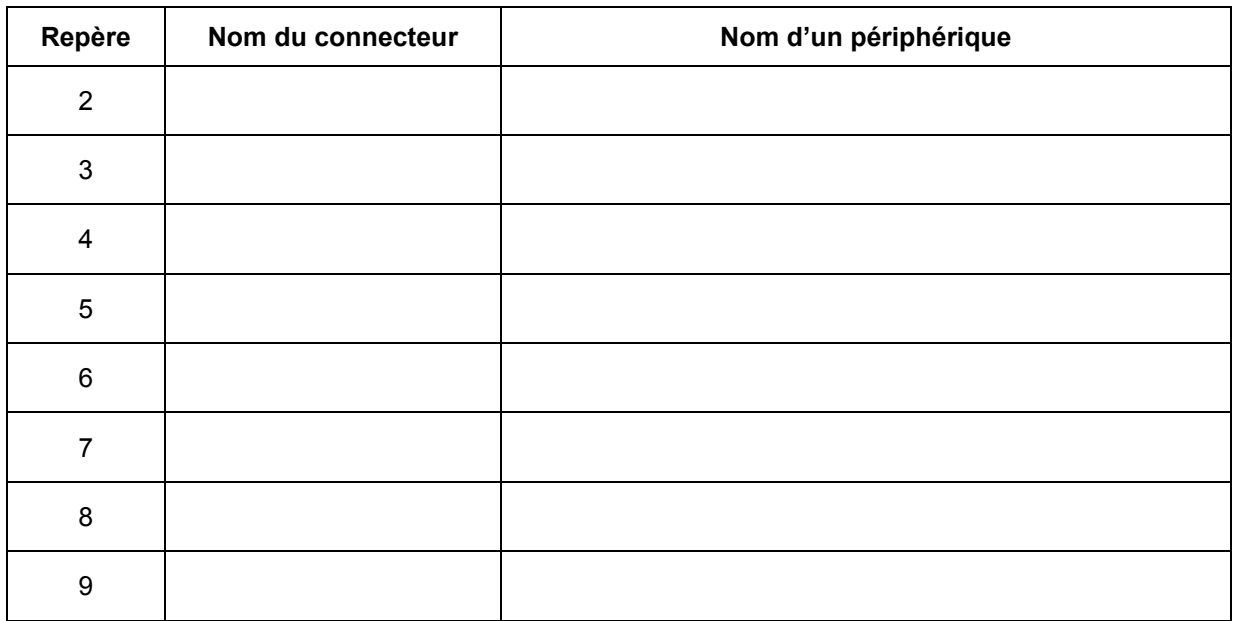

#### **Les trois questions suivantes seront traitées dans le cadre de l'installation réalisée au sein du restaurant.**

#### **Question 2.4.2.**

Donner le numéro des connecteurs utilisés et indiquer pour chacun d'eux le nom de l'élément auquel il est relié.

#### **Question 2.4.3.**

Citer l'autre solution pour connecter le player à la LIVE BOX et indiquer les modifications matérielles à apporter au player.

**L'autre solution pour connecter le player à la LIVE BOX serait d'utiliser une connexion sans fil Wi-**

**du player et fixer une antenne extérieure en face arrière du player sur l'emplacement repéré sous**

#### **Question 2.4.4.**

Indiquer l'évolution à apporter au player dans le cas où le gérant du restaurant souhaiterait diffuser aussi les chaînes de la TNT.

### **2.5. Audiovisuel professionnel**

**Le restaurant a fait appel à une société chargée d'installer et de configurer le système audiovisuel. Cette entreprise propose au restaurant d'installer un système de diffusion d'informations (image, son, publicité, message ponctuel) permettant d'animer ce lieu accueillant du public par un message personnalisé.**

**Ce système automatisé permet un affichage multi-sites en temps réel et de façon simultanée.**

**Les informations sont mises à jour régulièrement, en temps réel et à distance avec un programme de diffusion de la musique par « playlist » avec sélection de tranche horaire.**

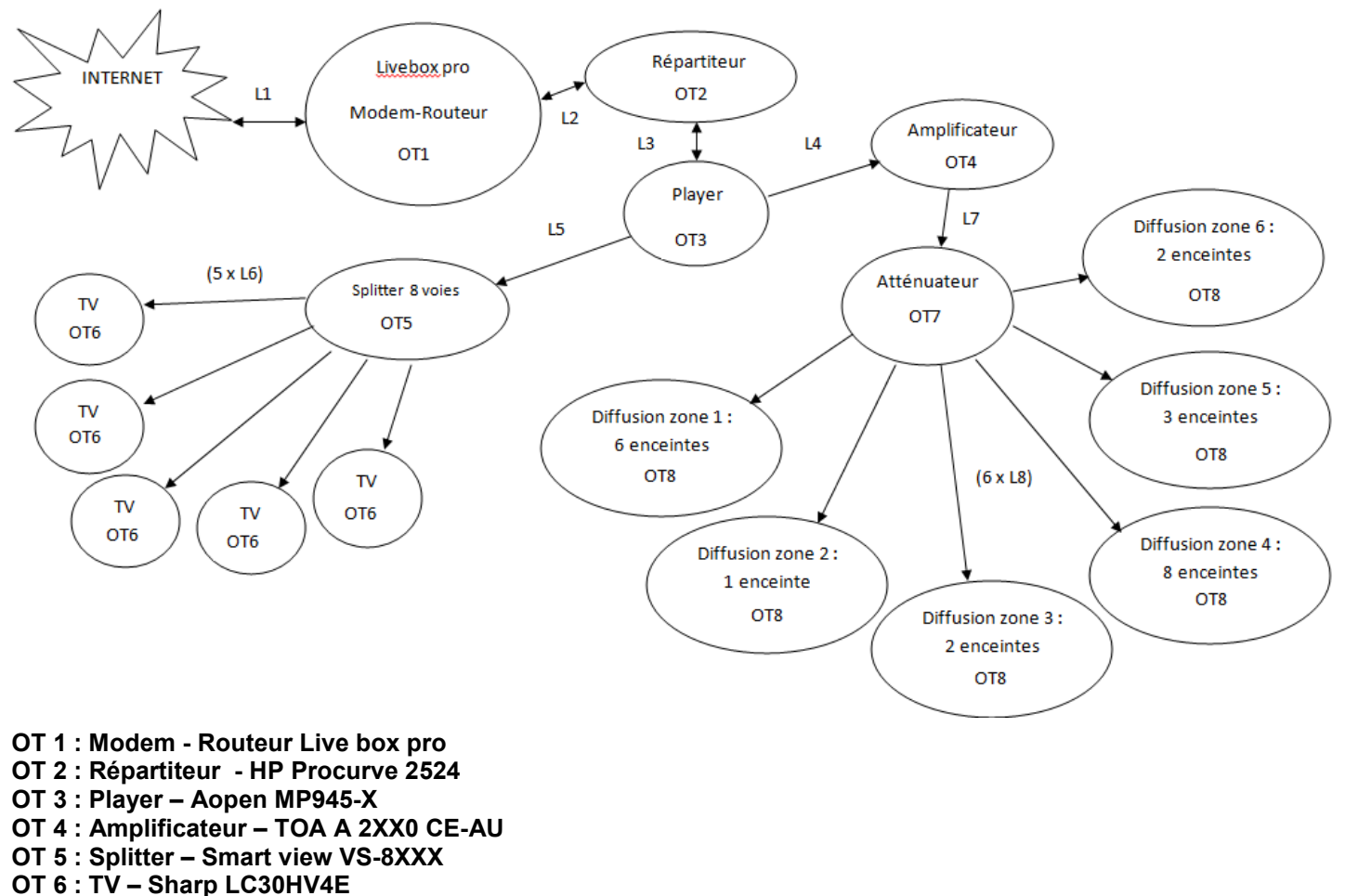

### Schéma complet de l'installation audiovisuelle

**OT 7: Atténuateur – Monacor ATT19100**

**OT 8: Enceintes pour ligne 100 Volts**

**Dans cette partie, nous allons analyser l'amplificateur de la sonorisation du restaurant. Nous allons étudier les différentes possibilités offertes par l'amplificateur TOA A-2120, présenté en annexe 13, et vérifier si, à lui seul, il est capable de gérer les différentes enceintes acoustiques de l'établissement.**

#### **Question 2.5.1.**

Énoncer les trois possibilités de raccordement des enceintes acoustiques sur l'amplificateur TOA-A-2120.

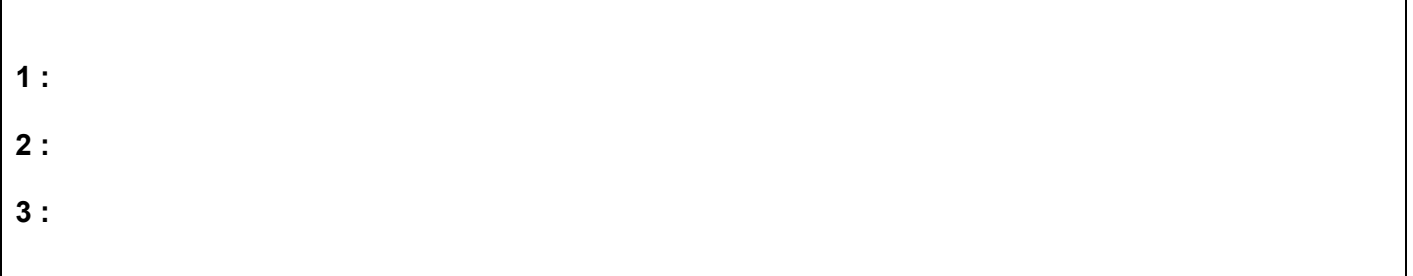

#### **Question 2.5.2.**

*Il vous faudra, notamment, y reporter les trois modes de raccordement trouvés ci-dessus et calculer les puissances*<br>maximales délivrées par l'amplificateur TOA dans ces conditions.<br>**Rappel :** P = U<sup>2</sup> / Z = Z x l<sup>2</sup> = U x *maximales délivrées par l'amplificateur TOA dans ces conditions.* 

Compléter le tableau ci-dessous.

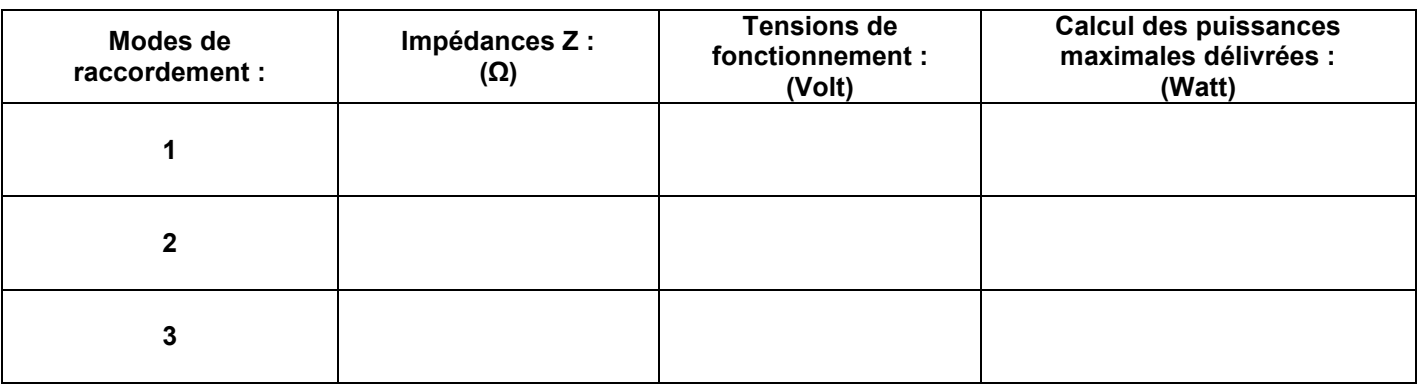

#### **Question 2.5.3.**

Expliquer dans quelles mesures les puissances maximales délivrées vous paraissent convenables (Voir Annexe 13).

**Les puissances maximales délivrées, dans les différents cas, paraissent normales même si on est**

#### **Question 2.5.4.**

*L'installateur a choisi de raccorder les enceintes acoustiques en mode « Ligne 100V ».*

Déterminer le type de raccordement de plusieurs enceintes acoustiques sur la sortie ligne 100V de l'amplificateur.

#### **Question 2.5.5.**

*Sur chaque enceinte acoustique, il est possible de régler la puissance délivrée sur la ligne 100V. L'installateur pense régler les enceintes acoustiques sur 5W.*

Déterminer le nombre d'enceintes acoustiques installées dans le restaurant.

#### **Question 2.5.6.**

Exprimer puis calculer la puissance totale consommée par les enceintes acoustiques installées dans le restaurant.

**La puissance totale consommée par les enceintes acoustiques raccordées en dérivation est de :**

#### **Question 2.5.7.**

Vérifier que les caractéristiques techniques de l'amplificateur sont respectées en ce qui concerne la puissance maximale délivrée.

**Nous sommes en dessous de 120W donc nous respectons théoriquement les caractéristiques de**

#### **2.6. Électronique industrielle embarquée**

### **À l'arrivée devant le restaurant «La Pataterie», le navigateur GPS, indique la trame NMEA0183 suivante : \$GPRMC ,113318.000,A,4924.8954,N,00206.9191,E,000.0,211.1,120612,,,A,\*6A**

#### **Question 2.6.1.**

Indiquer quel type de trame NMEA0183 nous a fourni le navigateur GPS, en vous aidant de l'annexe 14.

### **Question 2.6.2.**

Déterminer la date et l'heure UTC (heure universelle) d'arrivée devant le restaurant.

**Question 2.6.3.** Indiquer la latitude du restaurant.

**Question 2.6.4.** Indiquer la longitude du restaurant.

### **Question 2.6.5.**

Exprimer la latitude en °, ', '' (degré, minute, seconde). Justifier votre réponse.

#### **Question 2.6.6.**

Exprimer la longitude en °, ', " (degré, minute, seconde). Justifier votre réponse.

### **Question 2.6.7.**

Indiquer par une croix l'emplacement du restaurant « La Pataterie » sur le plan ci-dessous.

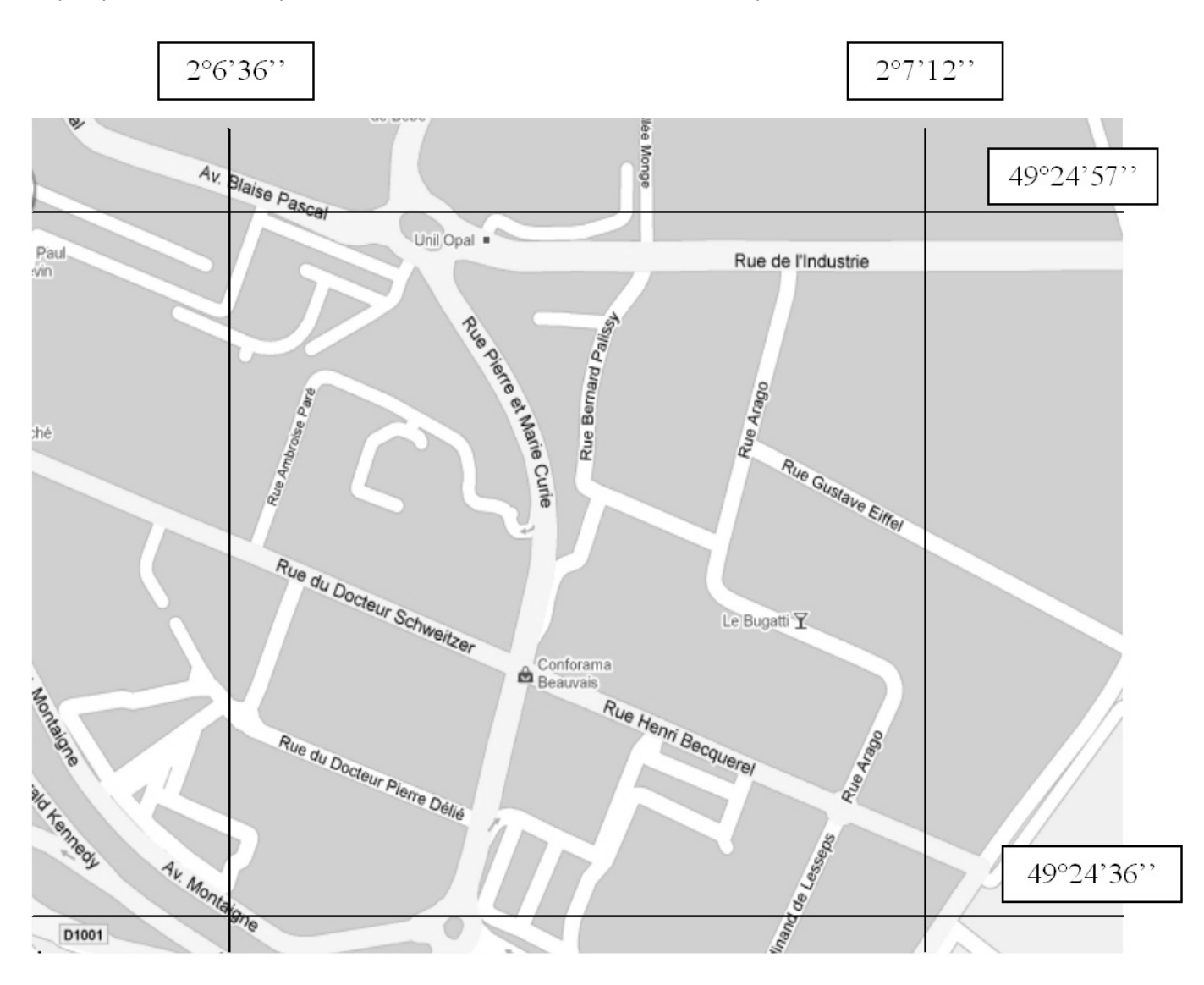

### **Question 2.6.8.**

Indiquer, en lisant le plan, le nom de la rue où se trouve le restaurant « La Pataterie ».

## **Partie 3 : Questionnement spécifique**

### **3.1 Mise en service du four (annexes 15, 16 et 22)**

**Suite aux connexions de tous les appareils électroménagers, le dispositif différentiel de protection déclenche, la cause étant une mauvaise connexion au niveau du conducteur de phase. Après avoir résolu le problème, le four WHIRPOOL AKZM 753 IX affiche le message d'erreur F03.**

**Équipé de votre ordinateur portable et du module e-SAM, vous tentez de décoder le message d'erreur de la platine ANTARES.**

### **Question 3.1.1.**

Indiquer quelle référence "12NC" du produit devez-vous saisir afin d'accéder à la liste des messages d'erreur de votre appareil, référez-vous à l'annexe 22 du dossier technique.

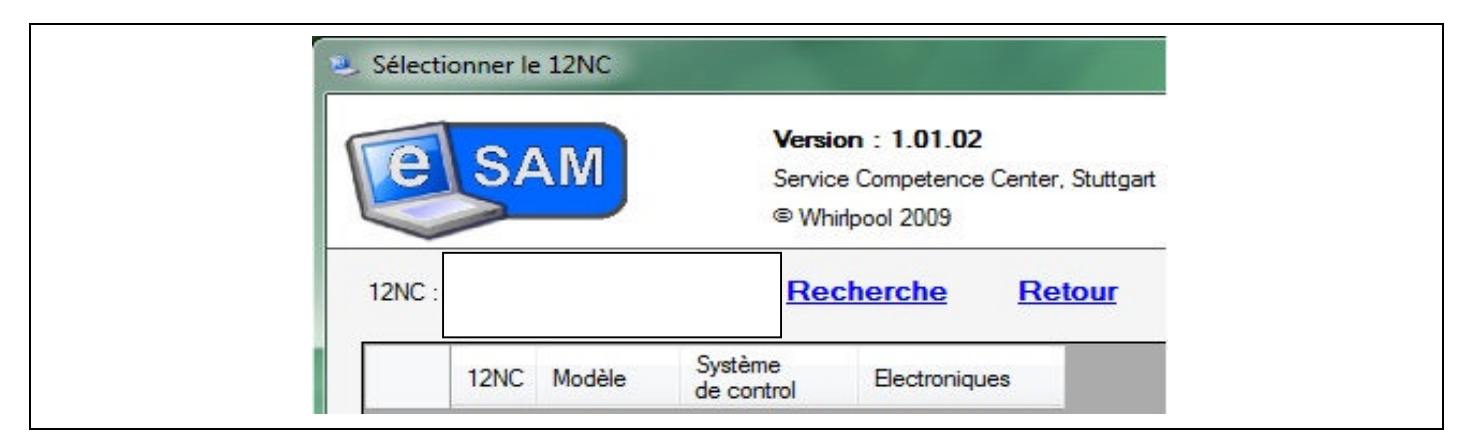

### **Question 3.1.2.**

*Après avoir entré le 12NC de votre appareil, différents onglets apparaissent*.

Indiquer l'onglet que vous devez sélectionner pour identifier le code d'erreur sans vous connecter sur la platine en cochant la case appropriée.

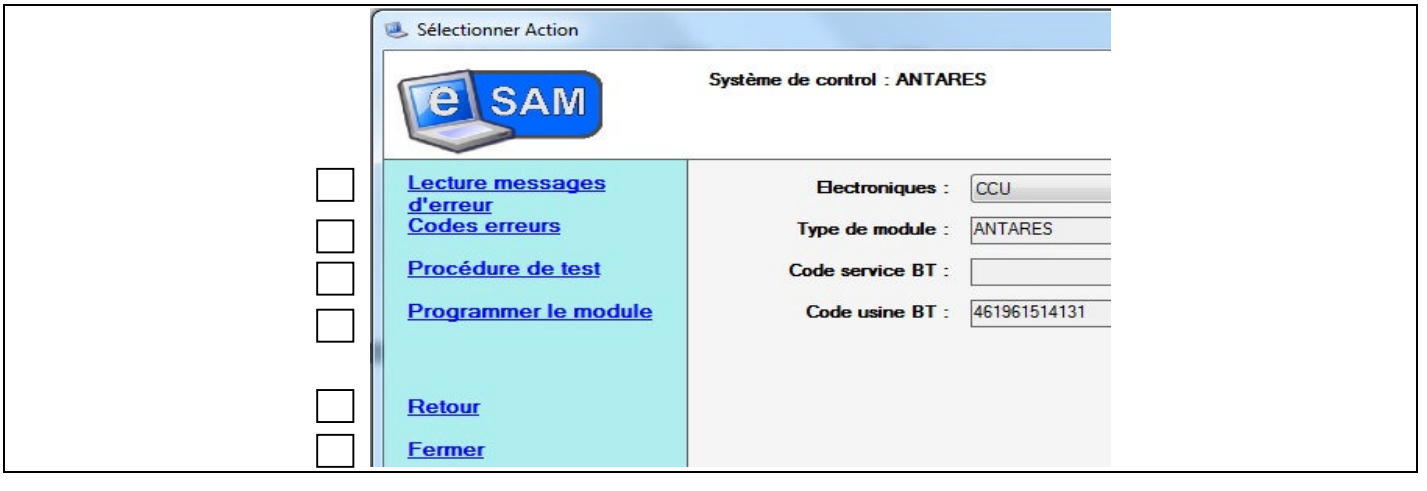

#### **Question 3.1.3.**

*L'onglet donnant la liste d'erreurs ayant été sélectionné, la liste des codes d'erreurs s'affiche sur votre écran.*

Décoder ce message

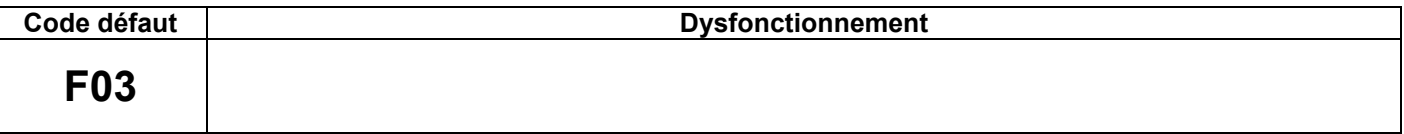

#### **Question 3.1.4.**

Indiquer quelle opération vous devez effectuer suite au décodage de ce message d'erreur.

#### **Question 3.1.5.**

*Vous décidez donc de reprogrammer la platine de puissance.*

Repérer sur la documentation du constructeur (vue éclatée) la platine à configurer et donner sa référence 12NC.

#### **Question 3.1.6.**

Indiquer quel type de câble de connexion e-SAM/platine vous allez utiliser pour la programmation.

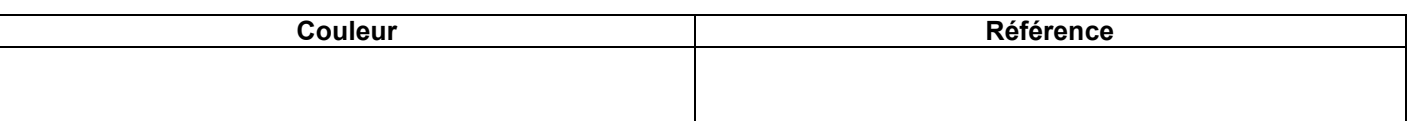

**Question 3.1.7.**

Repérer en encerclant le lieu de la connexion entre l'e-SAM et la platine

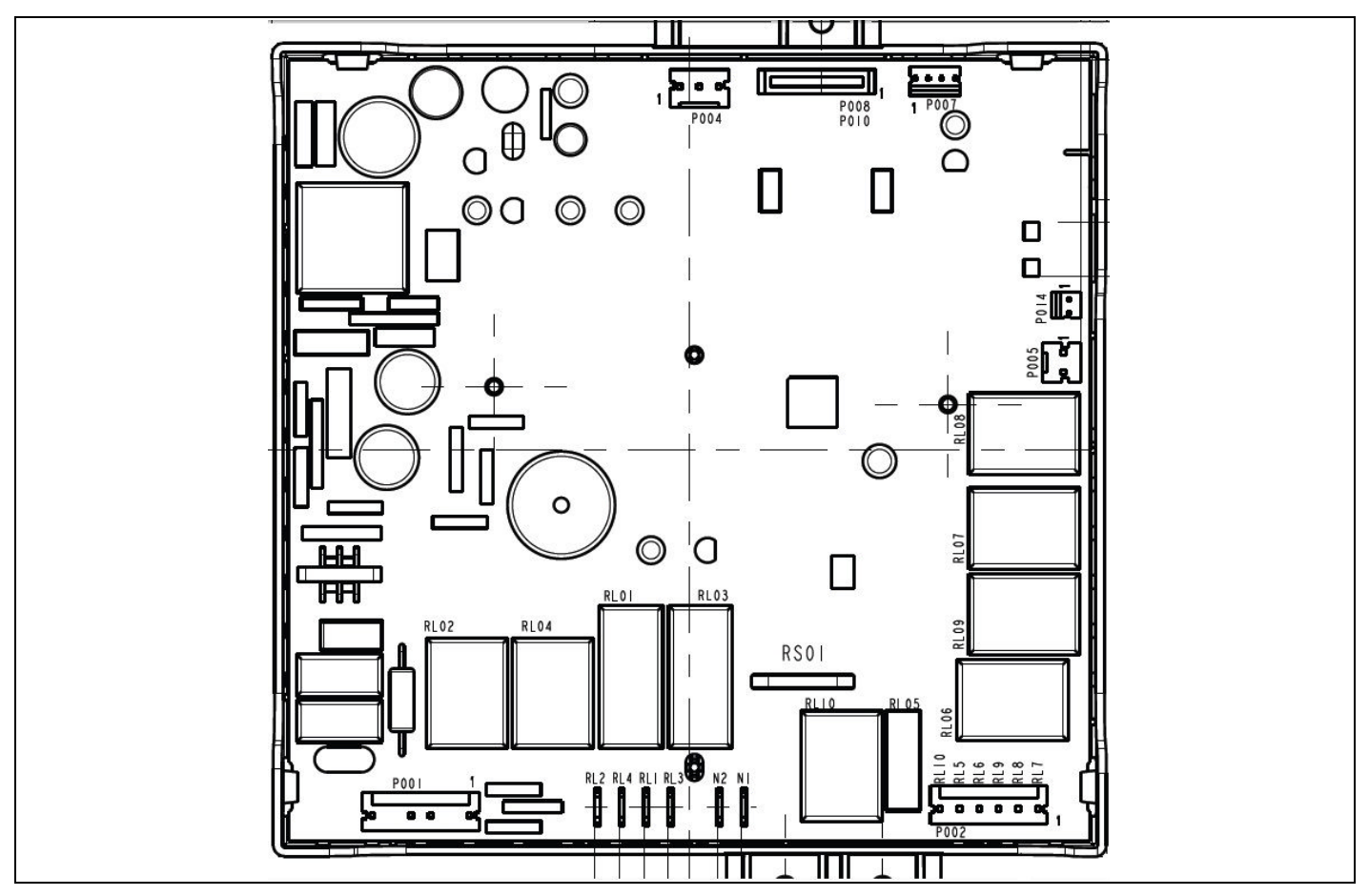

**La base de données pour la reprogrammation des châssis MINERVA n'étant pas encore disponible sur le site www.scc-service.com, le service après-vente WHIRPOOL vous propose d'effectuer cette programmation manuellement.**

**Type appareil ; AKZM 753 IX N° série ; 1410 051 26235 Type platine ; ANTARES Le SAV WHIRPOOL vous envoie un service bulletin pour les fours châssis MINERVA**

#### **Question 3.1.8.**

Indiquer quel type de programmation vous devez effectuer.

### **Question 3.1.9.**

Préciser si vous pouvez reprogrammer votre four compte tenu de la lecture du service bulletin. Vous cocherez la case adaptée. Justifier votre réponse.

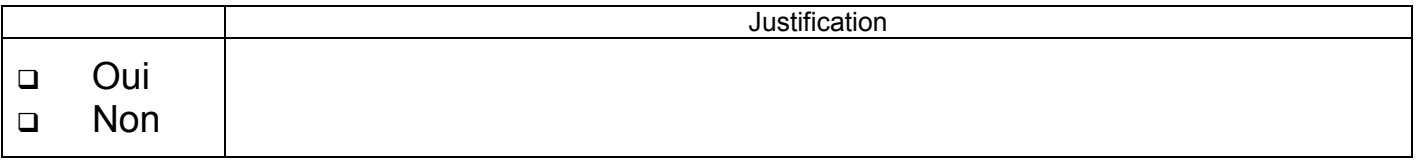

#### **3.2 Mise en service de la cave a vin**

#### **Pour cette étude vous vous référerez aux annexes 17 et 21.**

#### **Question 3.2.1.**

Décrire ci-dessous les conseils que vous prodiguez au client pour l'installation la cave à vin.

#### **Question 3.2.2.**

Définir le rôle du filtre au charbon actif.

#### **Question 3.2.3.**

Indiquer ce que définit la classe climatique indiquée sur l'appareil.

#### **Question 3.2.4.**

Énumérer les différentes classes climatiques des appareils produisant du froid.

#### **Question 3.2.5.**

Indiquer quelle est la classe climatique de l'appareil choisi par le client.

#### **Question 3.2.6.**

Indiquer quelle nouvelle fonction intègre la cave à vin en plus de la classe climatique pour assurer un bon fonctionnement.

#### **Question 3.2.7.**

Expliquer la fonction hiver automatique.

#### **Question 3.2.8.**

Déterminer le composant pouvant activer la fonction hiver automatique en vous référant à la documentation technique de la cave à vin.

Préciser l'élément qui sera alors alimenté.

### **Question 3.2.9.**

Repérer et surligner la partie du schéma qui établit cette fonction.

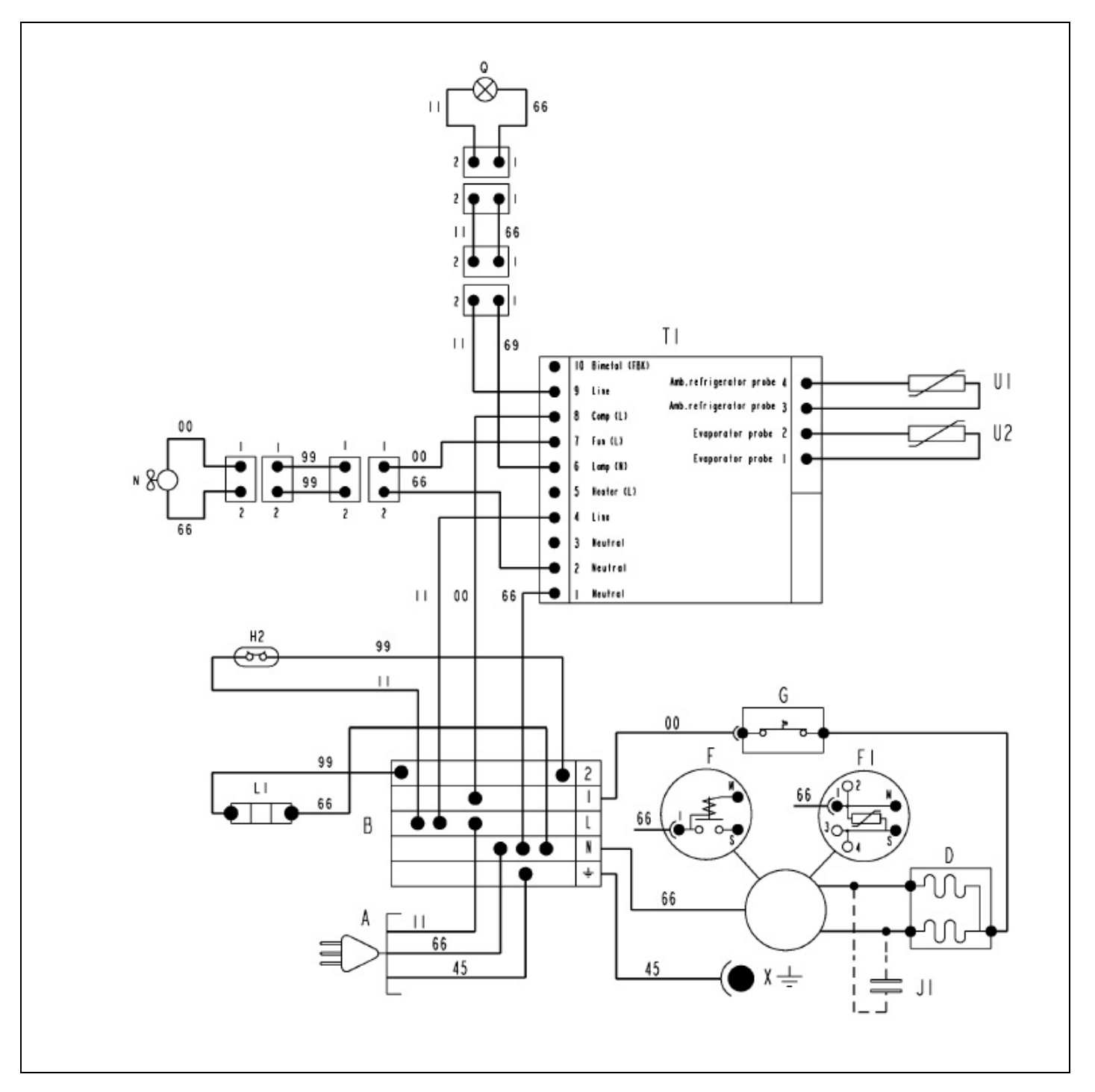

#### **3.3 Partie maintenance curative**

**Pour cette étude vous vous référerez aux annexes 10 et 20.**

### **Question 3.3.1.**

.

*Le code F-12 d'erreur apparaît lors de l'utilisation de la plaque à induction*

Indiquer ce que signifie ce code d'erreur.

#### **Question 3.3.2.**

Préciser les deux causes probables de ce défaut.

#### **Question 3.3.3.**

Repérer les éléments susceptibles d'être défectueux à partir des documents constructeurs.

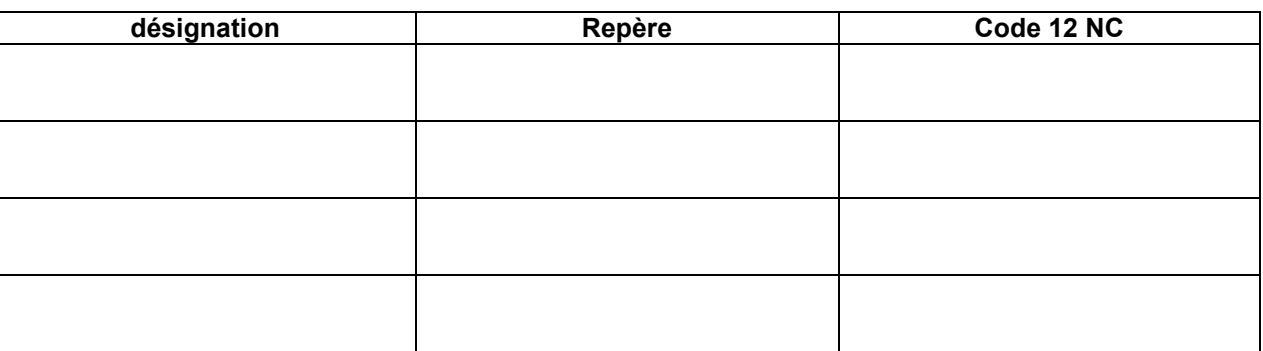

#### **Question 3.3.4.**

Indiquer quelle est la première opération à effectuer pour vérifier l'origine du défaut.

### **Question 3.3.5.**

Compléter le schéma en reliant les appareils de mesure à la platine de puissance induction (IPC) pour vérifier la première opération. Le voltmètre V1 pour le foyer avant gauche. Le voltmètre V2 pour le foyer arrière gauche

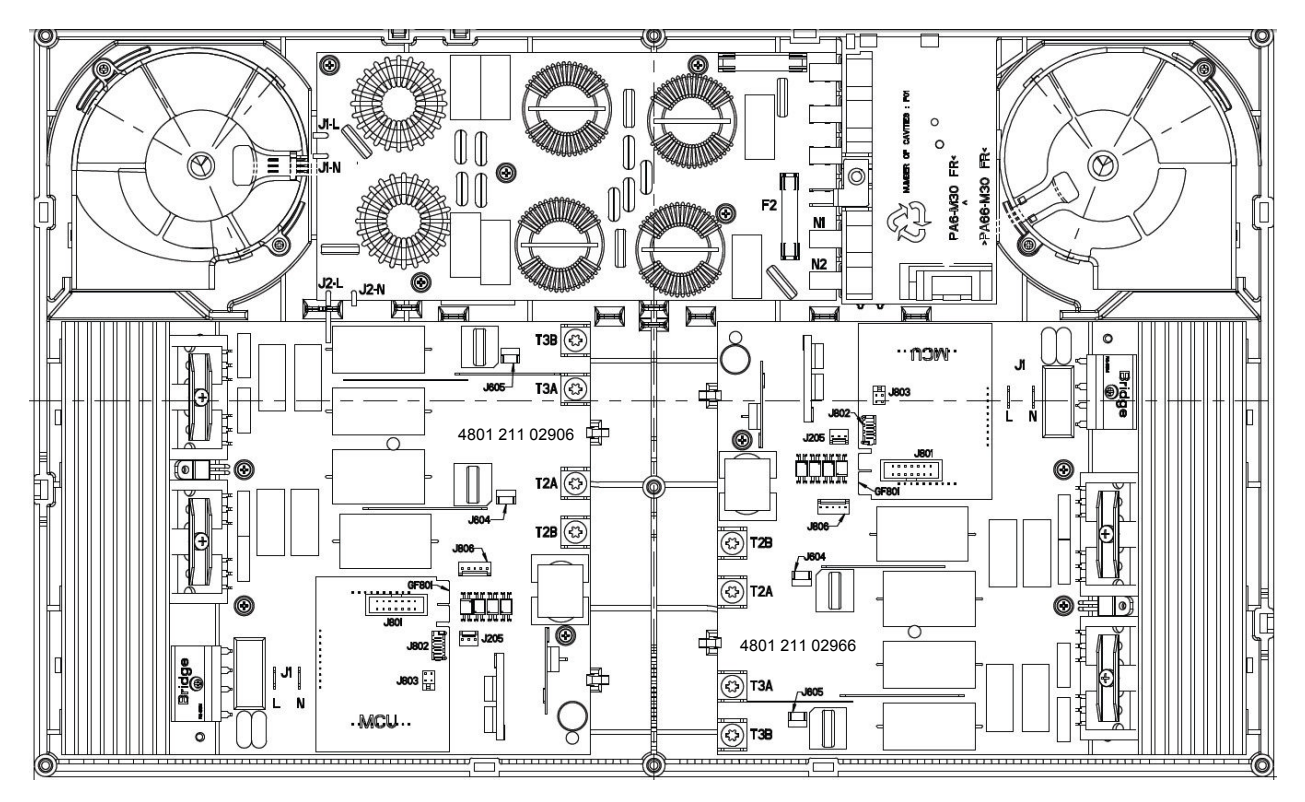

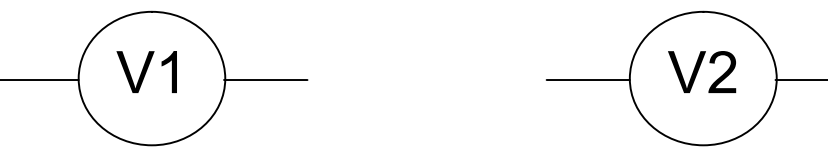

### **Question 3.3.6.**

Comparer les valeurs mesurées aux valeurs préconisées par le constructeur et conclure sur cette opération.

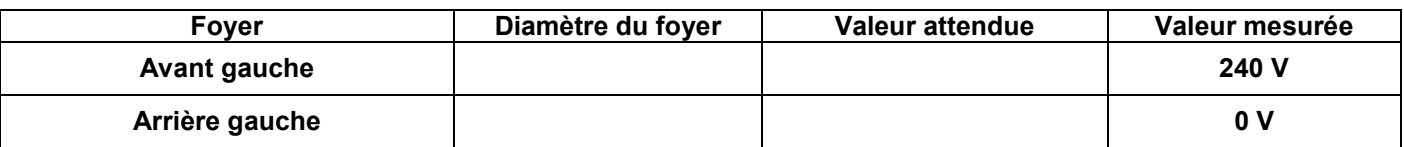

Rédiger votre conclusion

#### **Question 3.3.7.**

.

Donner la référence et le repère de l'IPC que vous avez décidé de changer

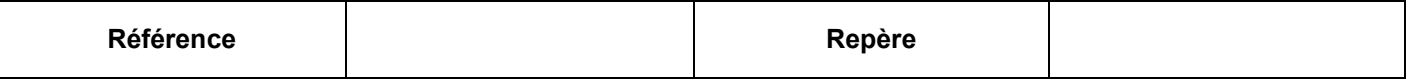

#### **3.4 Partie maintenance préventive**

**Pour cette étude vous vous référerez aux annexes 18 et 19.**

**Après avoir effectué la mise en service des appareils de l'appartement, vous profitez de votre passage pour effectuer la maintenance préventive des fours à micro-ondes situés dans la cuisine du restaurant.**

**Le but de cette maintenance est de vérifier qu'aucune fuite d'onde n'est présente et de tester la puissance restituée des appareils.**

**Mesure du niveau de fuite.**

#### **Question 3.4.1.**

Donner le ou les différent(s) contrôle(s) à effectuer pour une maintenance préventive, sachant que l'appareil n'est pas en panne. Vous vous référerez à l'algorithme de dépannage.

#### **Question 3.4.2.**

Donner la norme d'émission (densité de puissance) maximale admissible provenant des surfaces externes des fours à micro-ondes.

#### **Question 3.4.3.**

Préciser quel élément électrique crée ces micro-ondes.

### **Question 3.4.4.**

Indiquer quelle est la fréquence d'émission qui permet aux aliments de chauffer.

**Vous réalisez également une mesure de puissance restituée pour vérifier le bon fonctionnement du magnétron et garantir un bon fonctionnement de l'appareil.**

**Vous relevez les valeurs suivantes pour une mesure d'une durée de 1 minute et 30 secondes pour faire chauffer 1 L d'eau.**

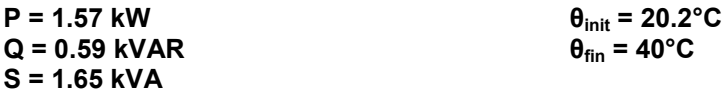

#### **Question 3.4.5.**

Relever la puissance nominale restituée d'après les données du constructeur.

### **Question 3.4.6.**

Donner la puissance absorbée par le four à micro-ondes en pleine puissance d'après vos relevés de mesure.

#### **Question 3.4.7.**

Calculer la puissance restituée d'après votre relevé de mesures.

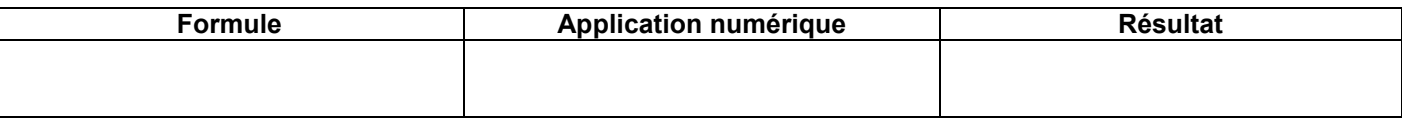

#### **Question 3.4.8.**

Calculer le rendement de ce four à micro-ondes.

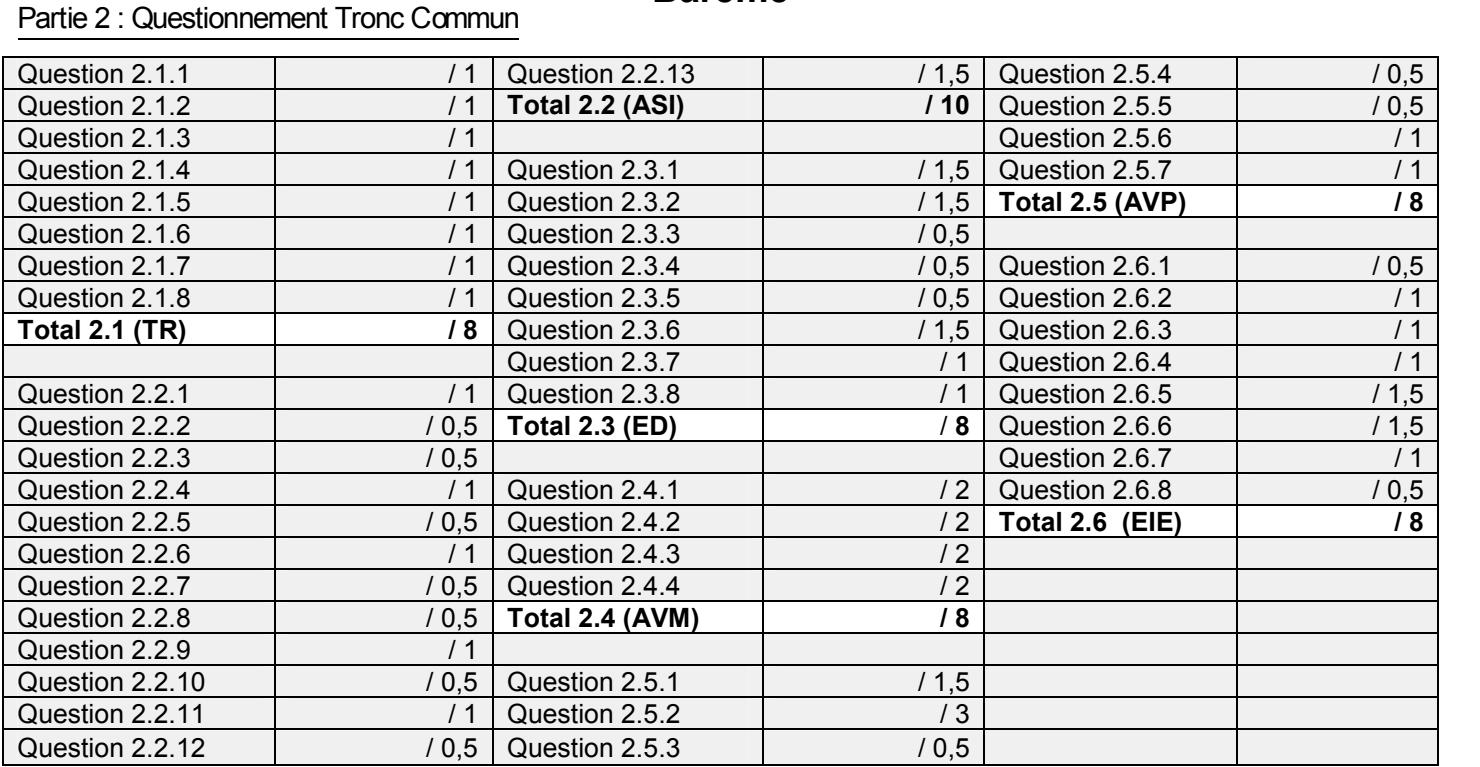

### **Barème**

Total partie 2 : \_\_\_\_\_\_\_\_\_\_\_ / 50

### Partie 3 : Questionnement Électrodomestique

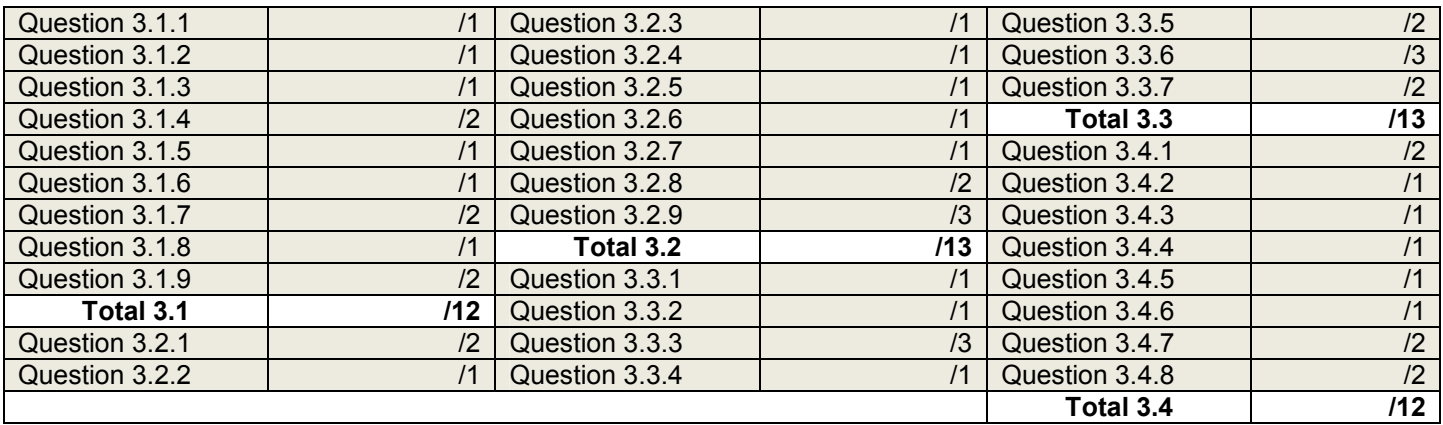

Total partie 3 : \_\_\_\_\_\_\_\_\_\_\_ / 50

**Total général : \_\_\_\_\_\_\_\_\_\_\_ / 100**